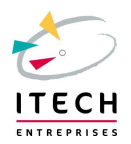

## Programme d'accompagnement à la VAE

## Objectifs visés de l'accompagnement à la VAE :

- -Comprendre le référentiel d'activité et de compétences de la certification ou du diplôme visé
- Acquérir la méthodologie pour décrire des activités et les expériences en concordance avec le référentiel de la certification ou du diplôme visé(e)
- Formaliser le dossier de validation
- Préparer l'entretien avec le jury

Public et prérequis : Toute personne, quel que soit son âge, sa nationalité, son statut et son niveau de formation, qui justifie d'au moins 1 an d'expérience en rapport direct avec le diplôme ou la certification visé(e).

Délai d'accès : Dès réception de l'avis favorable de recevabilité du dossier

Durée : 24h (heures supplémentaires possibles avec un financement complémentaire)

Lieu : ITECH Lyon (87 chemin des mouilles 69134 ECULLY cedex) et en distanciel

Intervenante : Fabienne CARRU , référente VAE et accompagnatrice VAE (fabienne.carru@itech.fr; Tél : 04-72-18-01-75)

Accessibilité : En cas de situation de Handicap , accompagnement par notre référent handicap ( Louis ROY ; louis.roy@itech.fr )

## Moyens pédagogiques : En présentiel (sur le site de l'ITECH ou en entreprise)

En distanciel : par téléphone, en visio conférence. (Partage d'écran, support pédagogique sur drive et plateforme MOODLE)

Méthodes pédagogiques : Explication de la méthodologie d'écriture et d'analyse des expériences.

 Méthode participative avec analyse et étude du référentiel de diplôme ou de certification et mise en concordance des expériences professionnelles sélectionnées.

Mise en pratique pour la constitution du rapport (travail personnel et en autonomie) et préparation à l'oral de jury.

Modalités d'évaluation : Analyse et études des besoins avant l'accompagnement. Evaluation formative lors du suivi des travaux personnels. Evaluation orale : entrainement pour la soutenance du rapport .

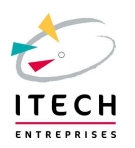

## Programme d'accompagnement à la VAE

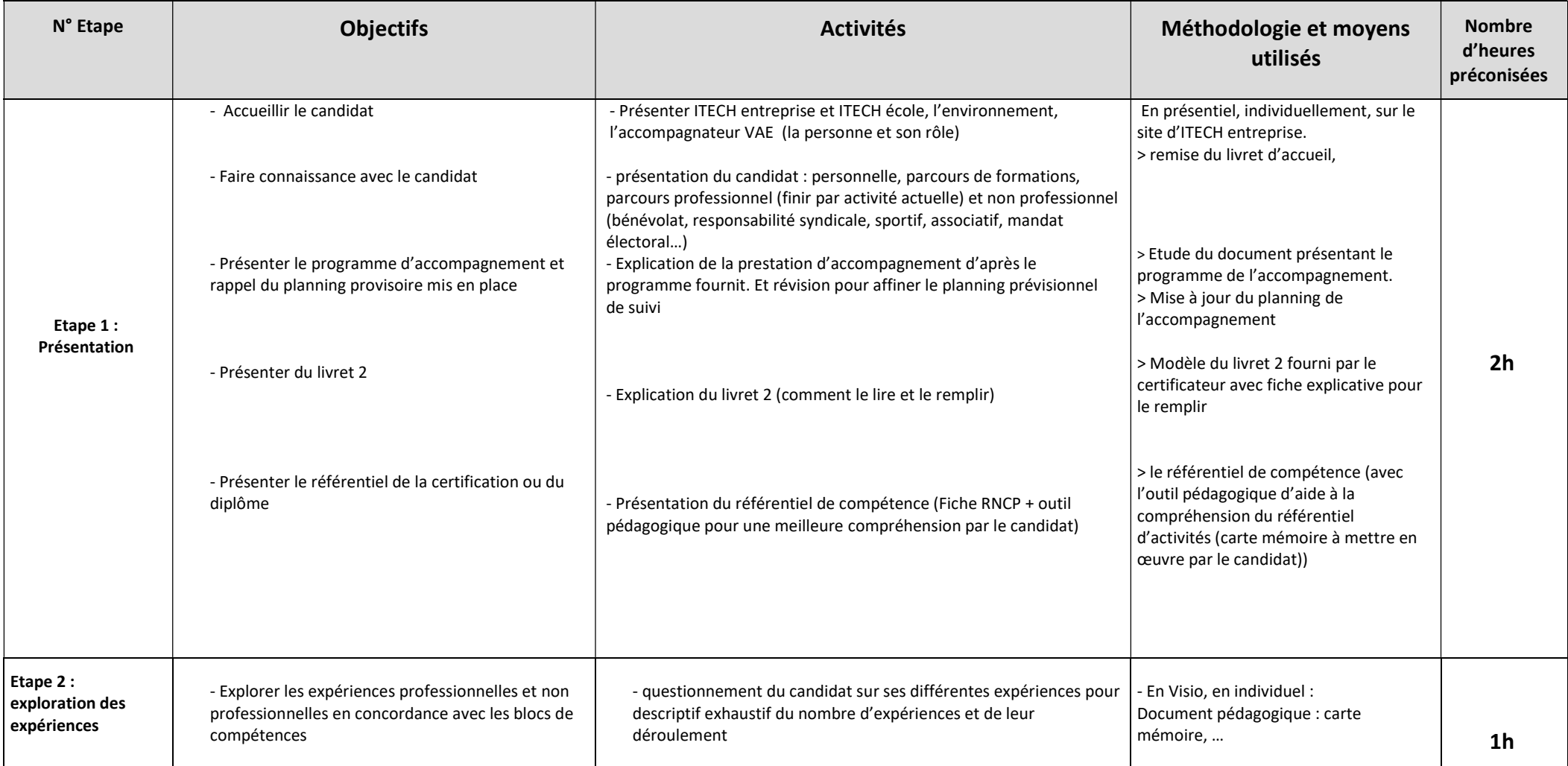

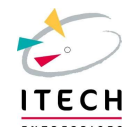

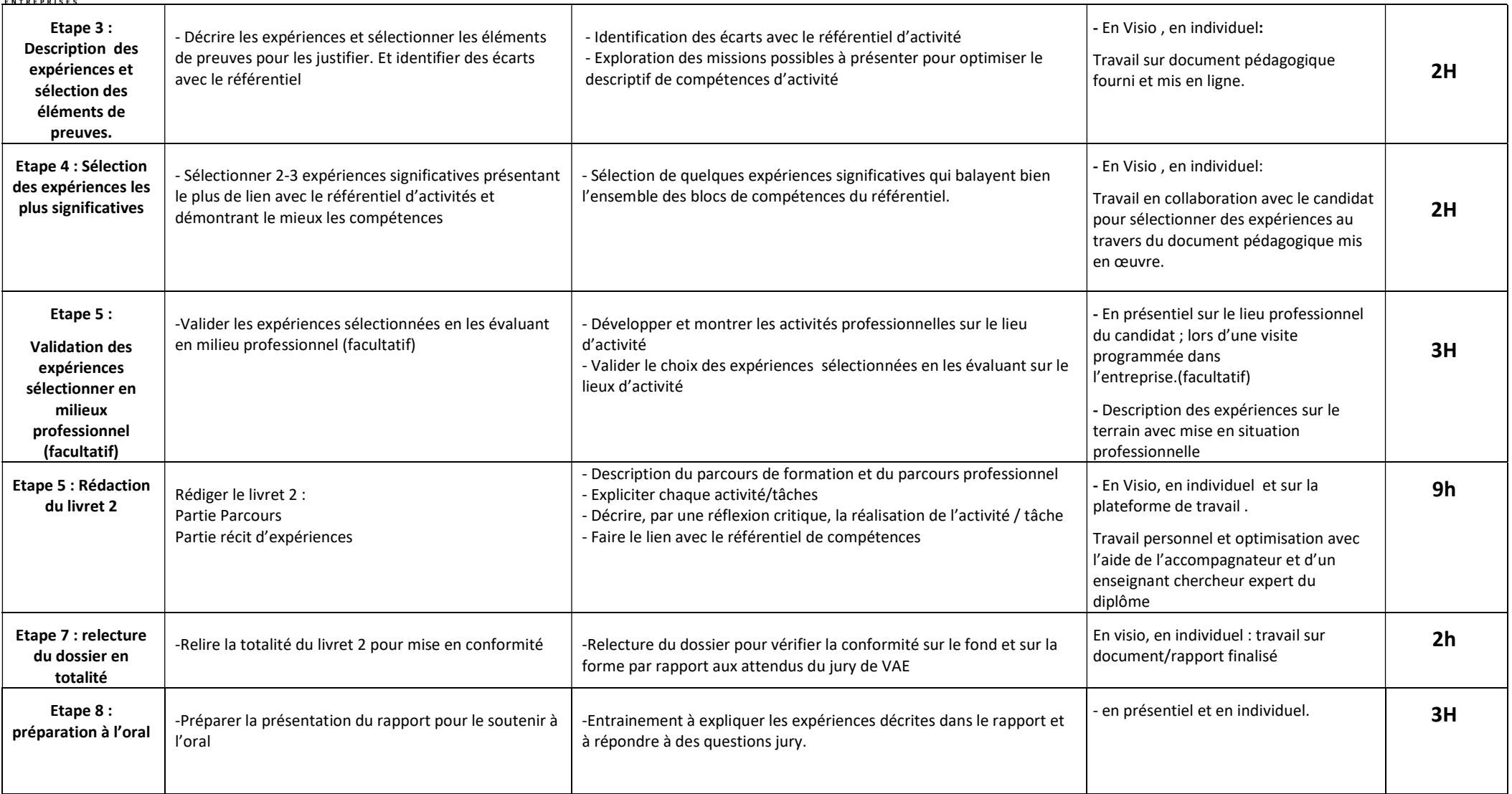